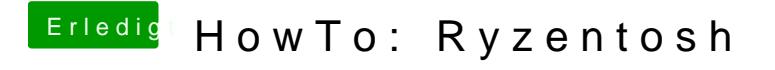

Beitrag von robiotik2 vom 8. Oktober 2019, 21:06

Klappt es nun mit der Mojave Version?